CSE 167

Discussion 7

Jimmy ft Kevin

#### Announcements

- Project 4 due Friday 2pm
- Late grading for Project 4 is extended an extra week due to Thanksgiving
- Start preparing for midterm + final project!

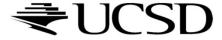

## Cubic Bézier Curve

30

- Defined by four control points:
  - Two interpolated endpoints (points are on the curve)
  - Two points control the tangents at the endpoints

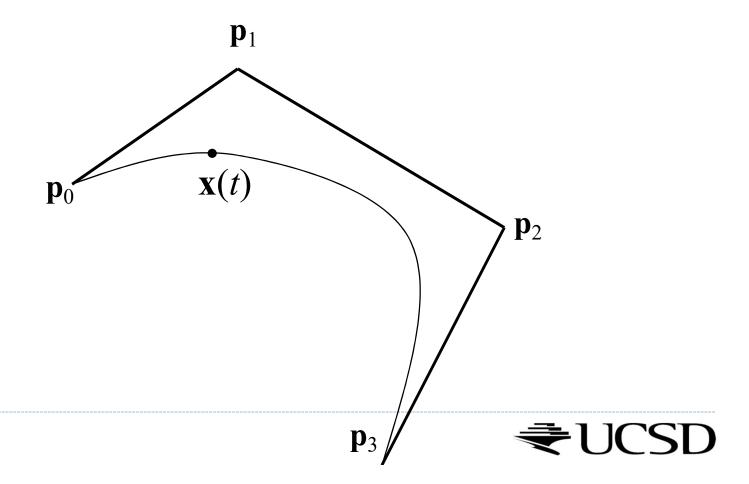

## Recursive Linear Interpolation

$$\mathbf{x} = Lerp(t, \mathbf{r}_0, \mathbf{r}_1) \mathbf{r}_0 = Lerp(t, \mathbf{q}_0, \mathbf{q}_1) \mathbf{q}_0 = Lerp(t, \mathbf{p}_0, \mathbf{p}_1) \mathbf{p}_0 \mathbf{q}_1 = Lerp(t, \mathbf{p}_1, \mathbf{p}_2) \mathbf{q}_1 = Lerp(t, \mathbf{p}_1, \mathbf{p}_2) \mathbf{p}_1 \mathbf{q}_2 = Lerp(t, \mathbf{p}_1, \mathbf{p}_2) \mathbf{p}_2 \mathbf{q}_2 = Lerp(t, \mathbf{p}_2, \mathbf{p}_3) \mathbf{p}_3$$

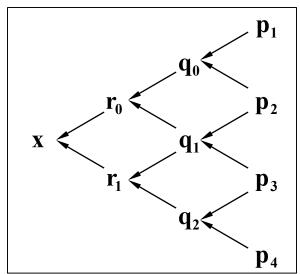

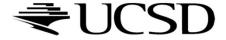

## Equivalently...

$$\mathbf{x}(t) = \underbrace{(-t^3 + 3t^2 - 3t + 1)}_{B_0(t)} \mathbf{p}_0 + \underbrace{(3t^3 - 6t^2 + 3t)}_{B_2(t)} \mathbf{p}_1 + \underbrace{(-3t^3 + 3t^2)}_{B_2(t)} \mathbf{p}_2 + \underbrace{(t^3)}_{B_3(t)} \mathbf{p}_3$$

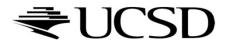

# Cubic Polynomial Form

Start with Bernstein form:

$$\mathbf{x}(t) = (-t^3 + 3t^2 - 3t + 1)\mathbf{p}_0 + (3t^3 - 6t^2 + 3t)\mathbf{p}_1 + (-3t^3 + 3t^2)\mathbf{p}_2 + (t^3)\mathbf{p}_3$$

$$\mathbf{x}(t) = (-\mathbf{p}_0 + 3\mathbf{p}_1 - 3\mathbf{p}_2 + \mathbf{p}_3)t_3 + (3\mathbf{p}_0 - 6\mathbf{p}_1 + 3\mathbf{p}_2)t_2 + (-3\mathbf{p}_0 + 3\mathbf{p}_1)t + (\mathbf{p}_0)1$$

$$\mathbf{a} = (-\mathbf{p}_0 + 3\mathbf{p}_1 - 3\mathbf{p}_2 + \mathbf{p}_3)$$

$$\mathbf{b} = (3\mathbf{p}_0 - 6\mathbf{p}_1 + 3\mathbf{p}_2)$$

$$\mathbf{c} = (-3\mathbf{p}_0 + 3\mathbf{p}_1)$$

$$\mathbf{d} = (\mathbf{p}_0)$$

#### Good for fast evaluation

- ightharpoonup Precompute constant coefficients (a,b,c,d)
- Can also write as a matrix, which is even faster

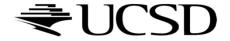

### Global Parameterization

- ▶ Given N curve segments  $\mathbf{x}_0(t)$ ,  $\mathbf{x}_1(t)$ , ...,  $\mathbf{x}_{N-1}(t)$
- ▶ Each is parameterized for t from 0 to 1
- Define a piecewise curve
  - ▶ Global parameter u from 0 to N

$$\mathbf{x}(u) = \begin{cases} \mathbf{x}_0(u), & 0 \le u \le 1 \\ \mathbf{x}_1(u-1), & 1 \le u \le 2 \\ \vdots & \vdots \\ \mathbf{x}_{N-1}(u-(N-1)), & N-1 \le u \le N \end{cases}$$

$$\mathbf{x}(u) = \mathbf{x}_i(u - i)$$
, where  $i = |\lfloor u \rfloor|$  (and  $\mathbf{x}(N) = \mathbf{x}_{N-1}(1)$ )

▶ Alternate solution: *u* defined from 0 to 1

$$\mathbf{x}(u) = \mathbf{x}_i (Nu - i)$$
, where  $i = \lfloor Nu \rfloor$ 

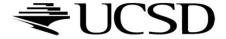

### Piecewise Bézier curve

- Given 3N + 1 points  $\mathbf{p}_0, \mathbf{p}_1, \dots, \mathbf{p}_{3N}$
- Define N Bézier segments:

$$\mathbf{x}_{0}(t) = B_{0}(t)\mathbf{p}_{0} + B_{1}(t)\mathbf{p}_{1} + B_{2}(t)\mathbf{p}_{2} + B_{3}(t)\mathbf{p}_{3}$$

$$\mathbf{x}_{1}(t) = B_{0}(t)\mathbf{p}_{3} + B_{1}(t)\mathbf{p}_{4} + B_{2}(t)\mathbf{p}_{5} + B_{3}(t)\mathbf{p}_{6}$$

$$\vdots$$

$$\mathbf{x}_{N-1}(t) = B_0(t)\mathbf{p}_{3N-3} + B_1(t)\mathbf{p}_{3N-2} + B_2(t)\mathbf{p}_{3N-1} + B_3(t)\mathbf{p}_{3N}$$

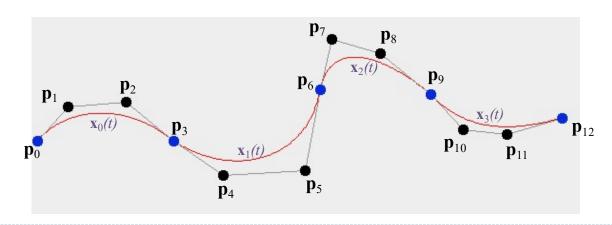

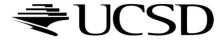

## Piecewise Bézier Curve

• Parameter in  $0 \le u \le 3N$ 

$$\mathbf{x}(u) = \begin{cases} \mathbf{x}_{0}(\frac{1}{3}u), & 0 \le u \le 3 \\ \mathbf{x}_{1}(\frac{1}{3}u - 1), & 3 \le u \le 6 \\ \vdots & \vdots \\ \mathbf{x}_{N-1}(\frac{1}{3}u - (N-1)), & 3N - 3 \le u \le 3N \end{cases}$$

$$\mathbf{x}(u) = \mathbf{x}_i \left(\frac{1}{3}u - i\right)$$
, where  $i = \lfloor \frac{1}{3}u \rfloor$ 

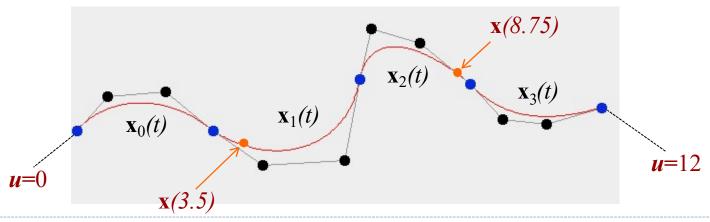

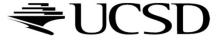

# Parametric Continuity

- C<sup>0</sup> continuity:
  - Curve segments are connected
- C continuity:
  - ▶ C<sup>0</sup> & 1st-order derivatives agree
  - Curves have same tangents
  - Relevant for smooth shading
- ► C<sup>2</sup> continuity:
  - ▶ C¹ & 2nd-order derivatives agree
  - Curves have same tangents and curvature
  - Relevant for high quality reflections

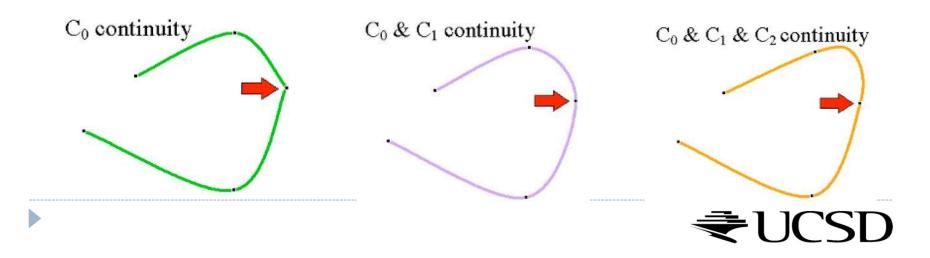

## Piecewise Bézier Curve

- $\blacktriangleright$  3N+1 points define N Bézier segments
- $x(3i)=p_{3i}$
- ▶ C<sub>0</sub> continuous by construction
- ▶ C<sub>1</sub> continuous at  $\mathbf{p}_{3i}$  when  $\mathbf{p}_{3i}$   $\mathbf{p}_{3i-1}$  =  $\mathbf{p}_{3i+1}$   $\mathbf{p}_{3i}$
- ▶ C₂ is harder to achieve and rarely necessary

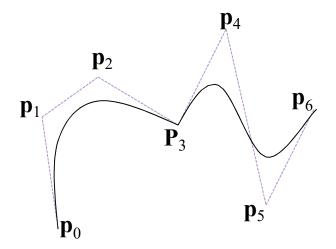

C<sub>1</sub> discontinuous

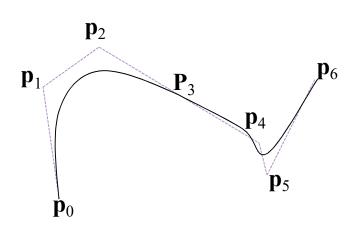

C<sub>1</sub> continuous

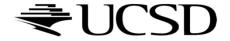

### Recommended Structure

 Use your scene graph code from Project 3, and implement some new Geometry subclasses:

#### BezierCurve

- Has a GetPoint(t) method
- Should draw N sampled points from the curve (project requires N >= 150)
- Should also draw its own control points

#### Track

- Contains 8 children BezierCurves
- Supports keyboard controls for editing control points
- Should draw control handles: lines through related control points, which are not all owned by any single BezierCurve

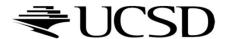

## More tips

- We can precompute the sampled points inside each BezierCurve, and only update them when that curve is updated.
- Draw lines/points by passing GL\_LINE\_STRIP/GL\_POINTS instead of GL\_TRIANGLES to glDrawElements/glDrawArrays
  - see docs GL\_LINE\_STRIP draws a line for each adjacent pair, GL\_LINES draws a lines for the pairs (0,1), (2,3), ...
- A clean way to enforce C1 continuity is to implement more Geometry types
  - Example I: AnchorPoint and TangentPoint subclasses of Geometry
  - Example 2: ControlHandle subclass of Geometry

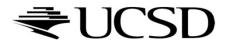

# Sphere Movement

- We want the sphere to move at a constant velocity and stay on the track.
- Pick any point on the track (e.g. a control point) as the initial location.
   Always keep track of what line segment we're on.
- Calculate the distance to travel in the current frame (frame\_distance = velocity \* delta\_time)
- If traveling this distance keeps the point on the same line segment, we're done.

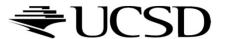

# Sphere Movement

- Otherwise, travel to the end of the current line segment. Subtract the distance traveled from frame\_distance. Then move on to the next line segment (which we're now on the initial point of).
- Repeat until frame\_distance = 0.
- You also need to handle the case where the sphere moves across
  different pieces of the track. It's conceptually exactly the same (two
  adjacent line segments) but requires a bit of extra bookkeeping if you
  structure your code using BezierCurve objects.

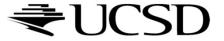